# UA High Performance Computing Resources

Rachel Smullen and Rixin Li

- If you want to do the same task over and over...
- If you want to run on a really big data set...
- If you want to leave your task running on a computer and forget about it...
- If you have a parallel program you're running...

# ➡**You should use HPC**

**Computers are here**

# UA HPC Resources

#### <https://docs.hpc.arizona.edu/>

We have two+ supercomputers located in the basement of the IT computer building

They're named

**Ocelote** and **El Gato**

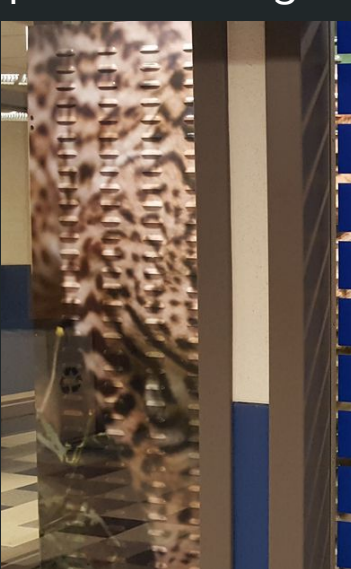

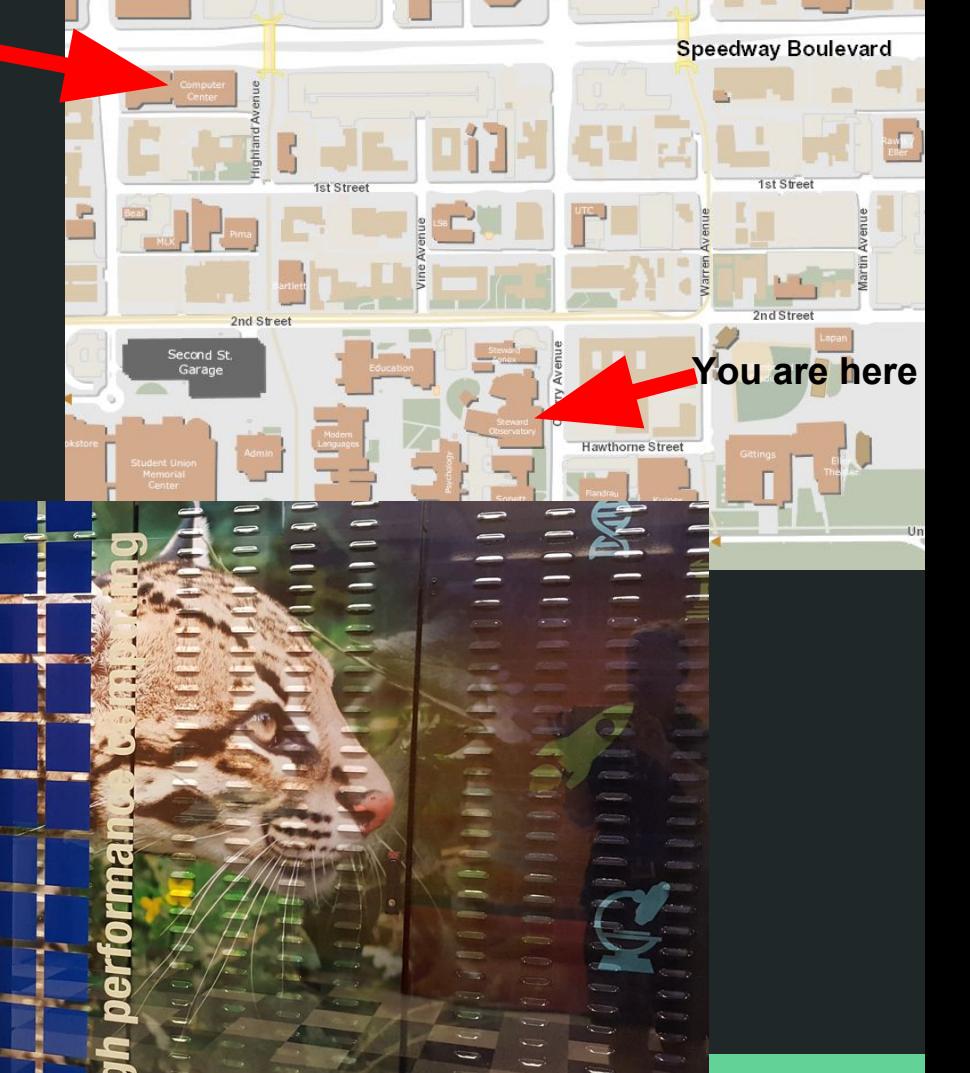

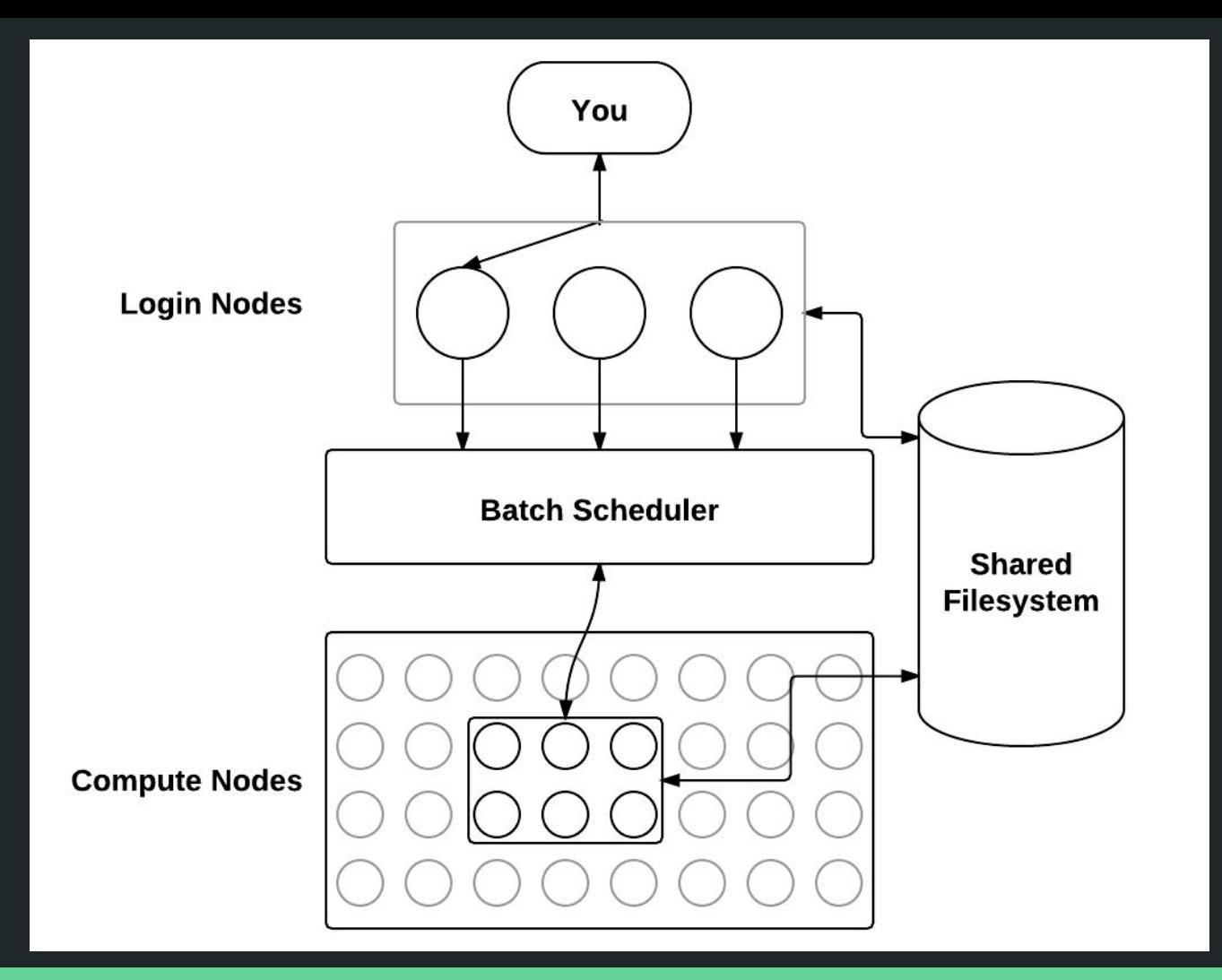

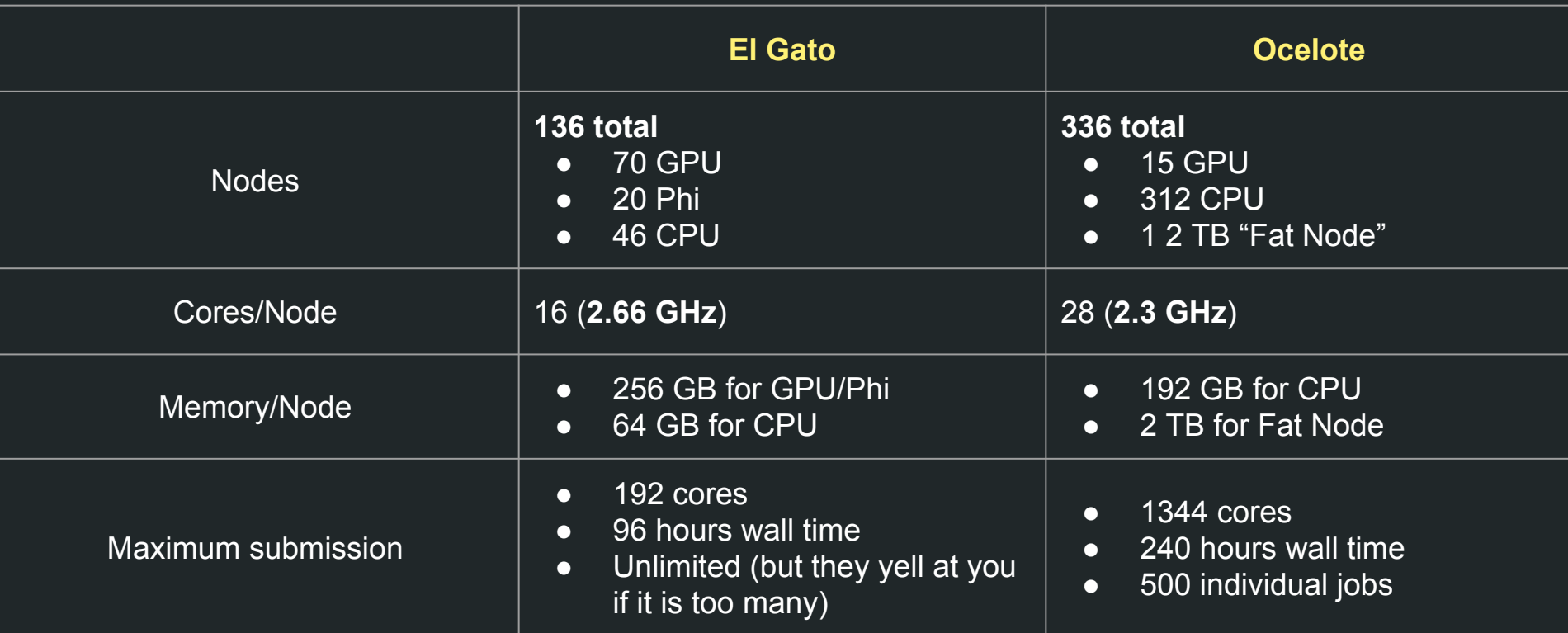

Your HPC account gets you 215 GB of free storage You (or your advisor) can buy as much extra as you want

## So, you want to...

- Run an embarrassingly parallel job (for instance, the same reduction algorithm with slightly different parameters) that doesn't need much memory ➡Use Ocelote
- Run a GPU/Phi-accelerated code (i.e., written with Nvidia CUDA) ➡Use El Gato
- Run a single job that requires a lot of memory

➡Use Ocelote fat node

### Software resources

The computers come with a variety of software pre-installed

<https://docs.hpc.arizona.edu/display/UAHPC/Software+Resources>

They include most Python packages, important compilers, MATLAB, IDL, etc.

If you want something else installed at the system level, email the hpc-consult list and they'll help you out.

You can install programs with user permissions, too.